## **AIUTI ALLE IMPRESE AGROALIMENTARI IN EMERGENZA DA COVID-19 LA DOMANDA IN 10 PASSI**

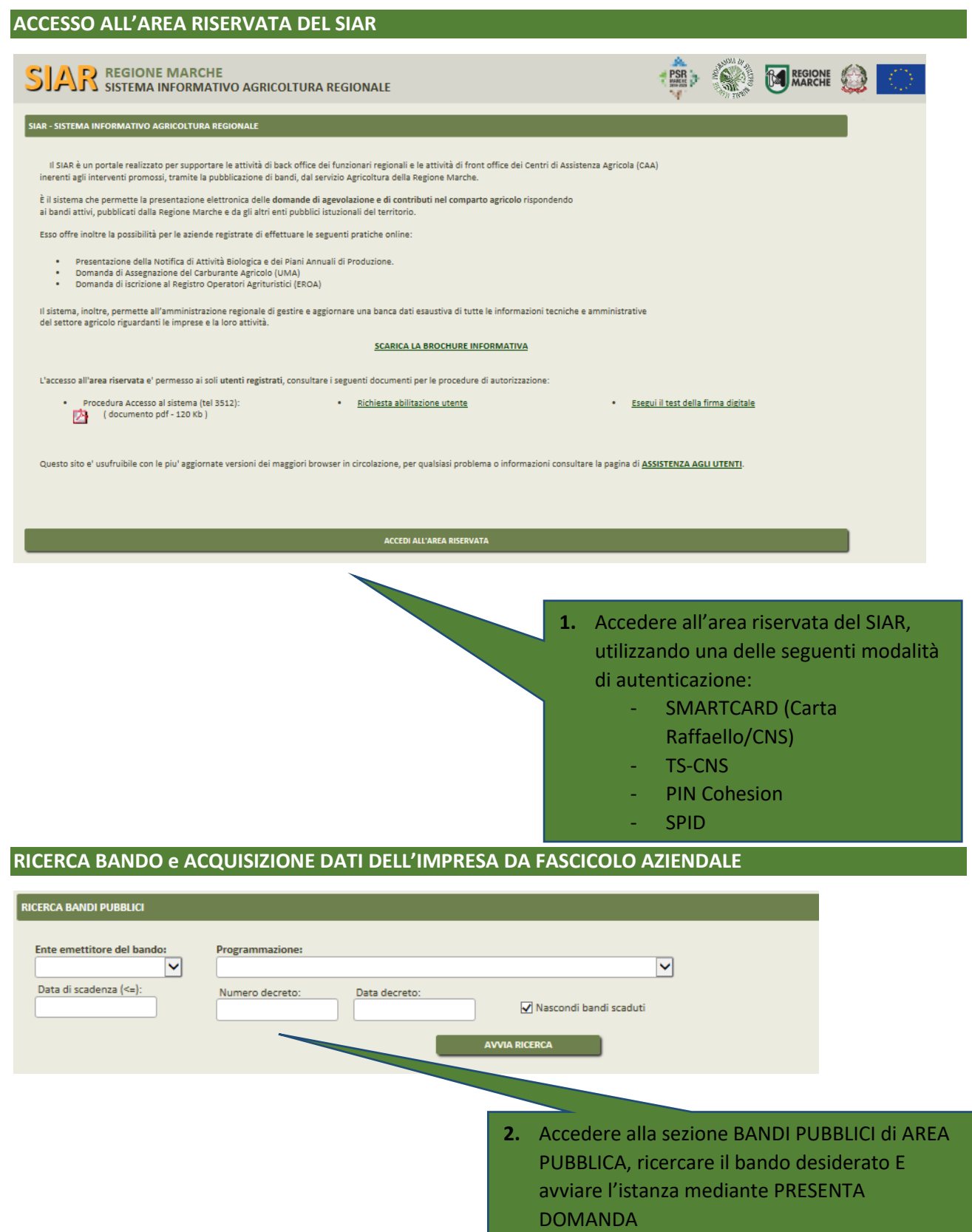

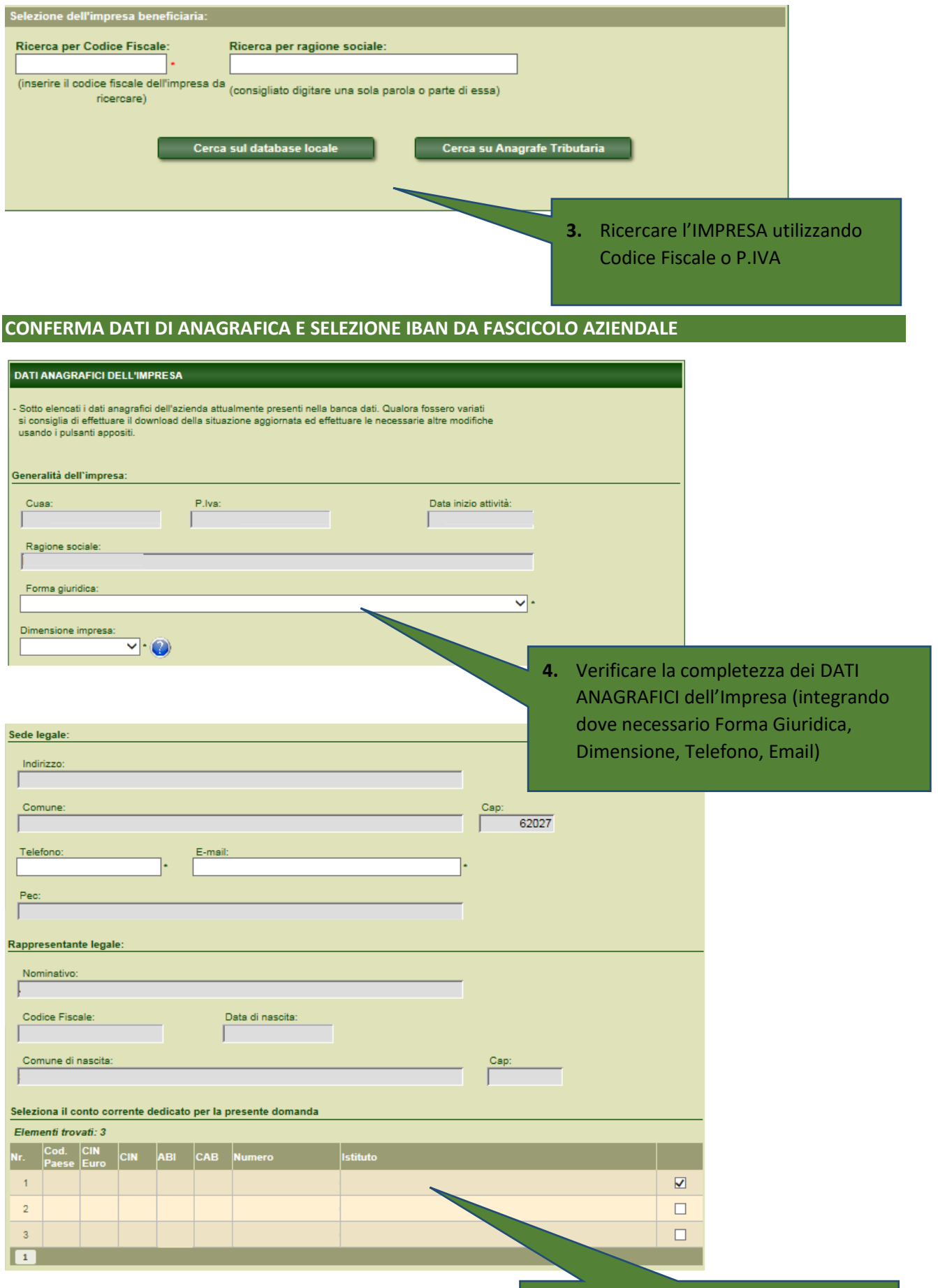

**5.** Selezionare il CONTO CORRENTE da FASCICOLO AZIENDALE e confermare i dati anagrafici completi

## **COMPILAZIONE REQUISITI AZIENDALI PER IL CALCOLO DEL CONTRIBUTO**

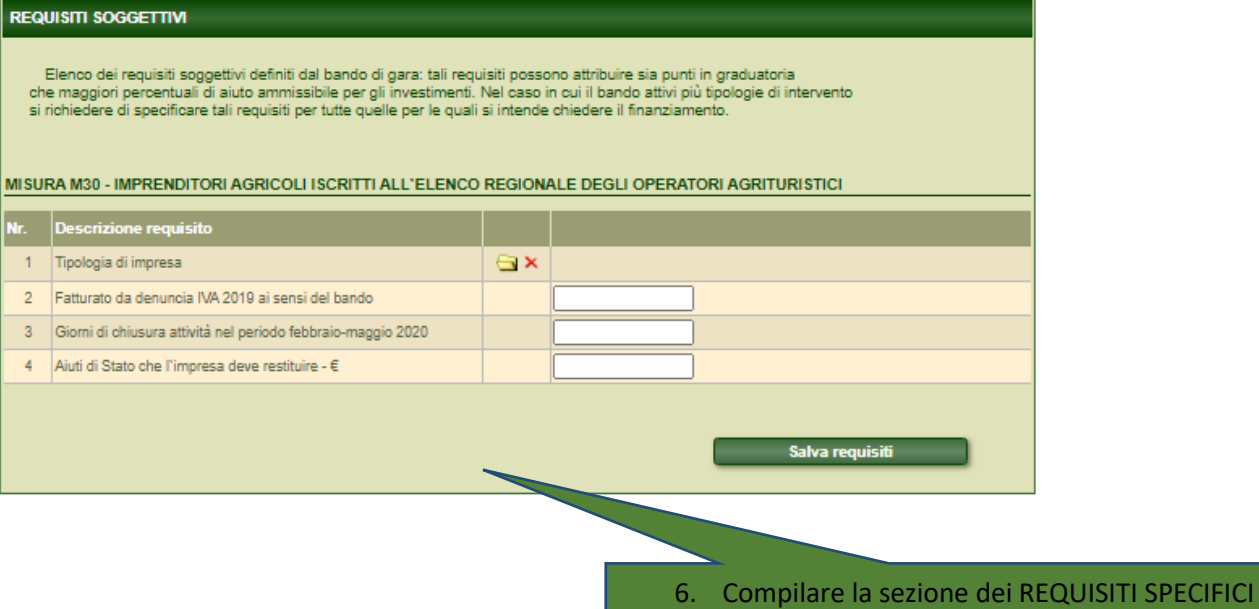

previsti da bando per il calcolo dell'AIUTO

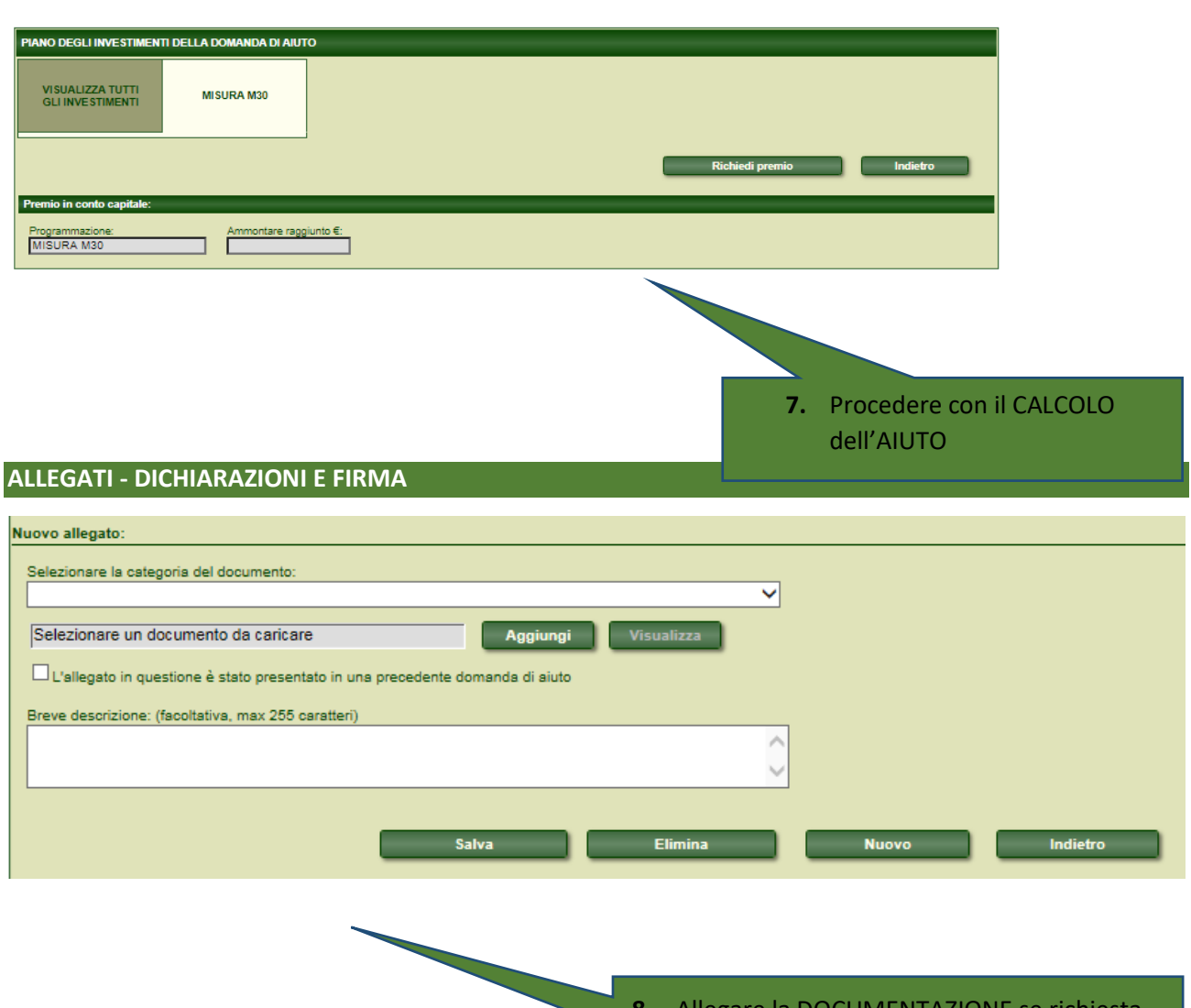

**8.** Allegare la DOCUMENTAZIONE se richiesta dal Bando di riferimento

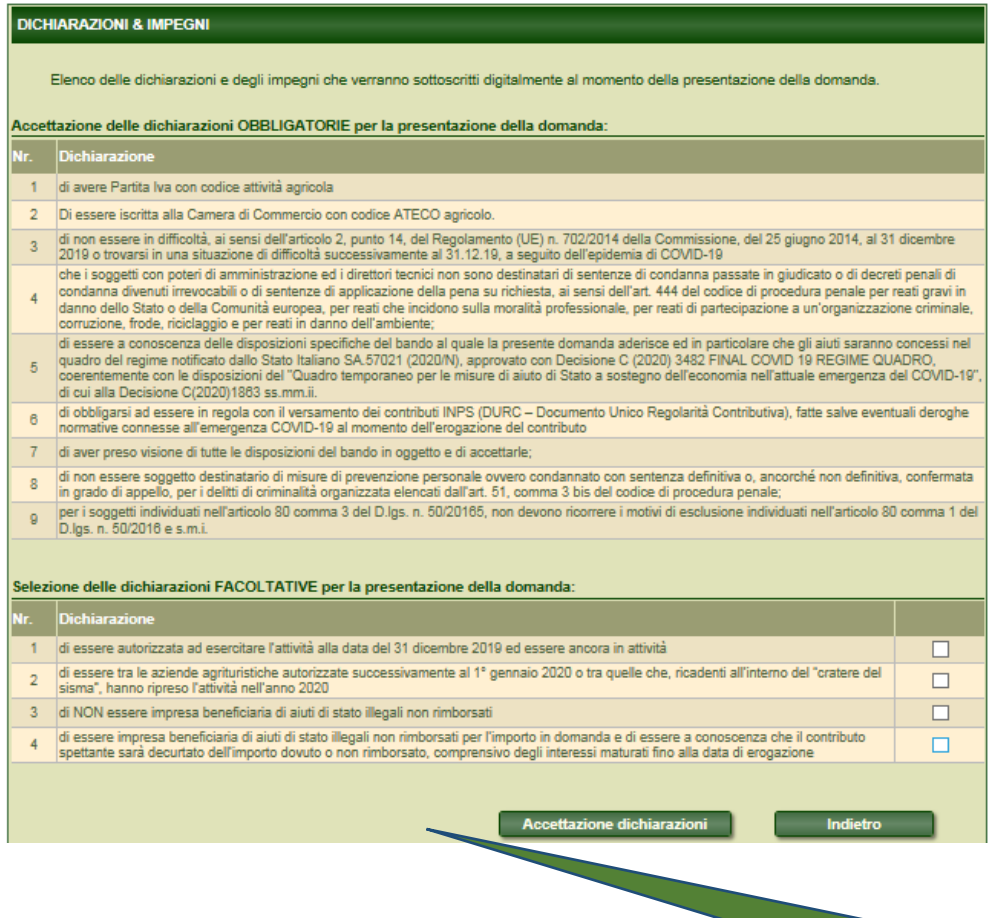

**9.** Accettare le DICHIARAZIONI obbligatorie richieste dal Bando e selezionare quelle opzionali relative alla domanda

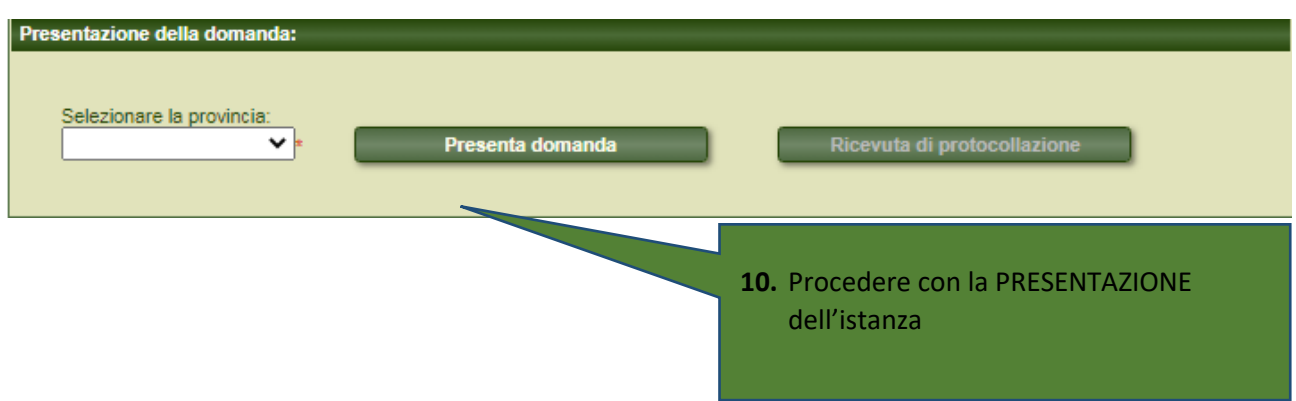